# Evaluación del estudio socioeconómico 2000-2001

<u>Signal property</u>

María del Rosario Silva Arciniega, María Luisa Brain Calderón y Rogelio Pérez Padilla

#### **Resumen**

El Estudio Socioeconómico (ESE) es un instrumento que se aplica en los institutos nacionales de salud para clasificar a los pacientes en un determinado nivel socioeconómico; tiene el objetivo primordial de asignar un monto para el pago de cuotas de recuperación por los servicios otorgados, en clasificaciones que van desde el exento hasta el nivel seis que se calcula recupera el 100% de los costos reales, lo que resulta en un subsidio para el resto de las clasificaciones; contribuye además significativamente en la descripción de la población. La pregunta sobre la que ha girado el estudio polietápico, del que se presenta este producto es: ¿Son las variables del estudio socioeconómico con sus indicadores ponderados capaces de medir con validez y confiabilidad el nivel socioeconómico de los usuarios del Instituto Nacional de Enfermedades Respiratorias (INER)?

Se realizó una investigación de tipo transversal, exploratorio y de campo, cuya muestra estuvo integrada con 7, 876 usuarios del INER provenientes de la Ciudad de México y la zona conurbada; el instrumento fue el ESE construido por los jefes de Trabajo Social de los institutos nacionales de salud, y aplicado por los trabajadores sociales del INER de los turnos matutino, vespertino, nocturno y especial durante el período establecido; se obtuvieron medidas acordes con el nivel de medición de las variables, se aplicó análisis de regresión simple y múltiple para medir asociación, tipo y potencia entre las variables, cálculos realizados con el programa SPSS versión 8.

La importancia del estudio radica en que por vez primera los trabajadores sociales obtuvieron una fórmula matemática emanada de la exploración de más de 13,000 estudios socioeconómicos (1998-1999) y casi 8,000 (2000-2001) aplicados en el INER, capaz de determinar los puntajes para la clasificación de los pacientes que acuden por atención al INER.

#### **Introducción**

El estudio socioeconómico (ESE)<br>
es definido por el Instituto Nacional de Enfermedades Respiratorias (INER) como el instrumenes definido por el Instituto Nacional de Enfermedades Respiratorias (INER) como el instrumento que tiene por finalidad ubicar al paciente en un nivel para el pago de cuotas de recuperación, además de contribuir al conocimiento del entorno sociofamiliar del enfermo.

El presente trabajo surgió como producto de la evaluación del ESE 1998-1999 -etapa en que se inició el proyecto de investigación denominado "Hacia la construcción de un estudio socioeconómico válido y confiable para ser aplicado en el INER"- ya que a partir del año 2000 las variables encontradas se modificaron, por lo que se decidió replicar el proceso para la construcción de modelos para el ESE 1998-1999, pero con los sujetos del periodo 2000-2001.

A través de la construcción de estos modelos se pretende detectar qué variables son las que pueden medir mejor el nivel socioeconómico, lo que permite la reconstrucción del ESE y su aplicación a través de test–retest para estimar su validez y confiabilidad, resultados que se presentarán en otra oportunidad.

El ESE está integrado por un sistema de puntos que tiene un valor máximo de 100 puntos. Las variables y los ponderadores hasta 1999 eran: ingreso familiar (0-65); alimentación (0-10); tipo de vivienda (0-5); lugar de procedencia (3-5); y estado de salud familiar (0-5). A partir del año 2000 se modificaron para quedar como sigue: ingreso familiar (0-55); tipo de vivienda (0-18); lugar de residencia (1-5); y estado de salud familiar (0-2); el ponderador de gasto en alimentación quedó en el mismo rango (0-10); y se integró una nueva variable: ocupación (0-10).

El proceso seguido es una réplica metodológica del proceso realizado para obtener el modelo 1998-1999 a fin de asegurar que las variables ponderadas que incluye este nuevo instrumento estuvieran probadas, además de tener la posibilidad de contrastar entre los modelos (1998-1999 versus 2000-2001).

La pregunta sobre la que ha girado el estudio polietápico, en el que se basa este producto es: ¿Son las variables del estudio socioeconómico con sus indicadores ponderados capaces de medir con validez y confiabilidad el nivel socioeconómico de los usuarios del INER?

## **Material y métodos**

Se realizó una investigación de tipo transversal, exploratorio y de campo, cuya muestra estuvo integrada con 7,876 usuarios del INER provenientes de la Ciudad de México y la zona conurbada; el instrumento fue el ESE construido por los jefes de Trabajo Social de los Institutos Nacionales de Salud, y aplicado por los trabajadores sociales del INER de los turnos matutino, vespertino, nocturno y especial durante el período establecido; se obtuvieron medidas acordes con el nivel de medición de las variables, se aplicó análisis de regresión simple y múltiple para medir asociación, tipo y potencia entre las variables, cálculos realizados con el programa SPSS versión 8.0.

#### **1. Depuración de base de datos**

La depuración de la base 2000-2001 se realizó con base a los siguientes parámetros:

- 1) Se unieron los archivos correspondientes al periodo del 27 de diciembre de 1999 al 25 de mayo de 2001 (17 meses), lo que generó 7,876 registros.
- 2) La base fue analizada con ayuda del paquete estadístico SPSS versión 8.0 para Windows. Se verificó el total de registros (7,876); se identificaron los mismos y eliminaron algunos de ellos por las siguientes causas: 32 por información incompleta; 63 por ser registros duplicados; 99 por ser no corresponder al rango de tiempo establecido (pertenecían a 1999), lo que dejó un total de 7,660 registrados. Posteriormente se realizó la codificación de variables ponderadas para el análisis y se etiquetaron las variables ponderadas a manejar
- 3) Variables ponderadas
	- El ingreso total estaría conformado con el de los sumandos (jefe de familia, hijos y otros). Al ha-

cerlo automático (construcción de variable desde el SPSS), se observó que en algunos casos no coincidió con el ofrecido por los trabajadores sociales (hecho con un sistema manual), por lo que se decidió utilizar el resultado obtenido de manera automática para la generación de resultados.

- En caso de que los sumandos parciales de ingreso carecieran de cifras mayores a cero, pero tenían una cantidad registrada en el ingreso total, se respetó esta cantidad.
- Se revisó la cantidad gastada en alimentación y se determinó ignorar los casos donde ésta era cero<sup>1</sup>, igual<sup>2</sup> o mayor al ingreso total por considerarse información que no cumplía los criterios para integrarse al estudio.
- También se eliminaron los casos en donde el usuario omitió

responder dos datos sobre cualquiera de las siguientes variables: vivienda, servicios públicos, material de construcción, número de personas por dormitorio, zona de ubicación, estado de salud en la familia y lugar de residencia.

De esta manera se eliminó el 10.8% de la muestra, es decir, 831 sujetos (tabla 1); en consecuencia, la población con la que se realizó la evaluación del ESE estuvo conformada por 6,829 sujetos.

## **2. Evaluación de variables ponderadas**

Para la evaluación del instrumento, se consideraron fundamentalmente las variables ponderadas y se realizó desde dos procedimientos distintos:

#### 2.1. Redundancia

2.2. Cálculo automático versus cálculo manual.

# **2.1. Redundancia**

Los puntajes en la correlación dan cuenta de la redundancia de las variables, lo que indica que con sólo considerar la que presenta mayor co-

Se revisó esta información y correspondía a un universo especial de pacientes atendidos: indigentes, religiosas, y otro tipo de personas que no percibían algún sueldo fijo y sin embargo tenían gastos de alimentación.

<sup>2</sup> El 80% de esta población percibe menos de un salario mínimo mensual, y no se consideró en el estudio debido a que se observa la tendencia a contestar que la cantidad de ingreso es la misma que la de egreso para alimentación (sin considerar algún otro gasto).

rrelación entre las redundantes entre sí y las independientes, es suficiente. Debido a la correlación entre las variables económicas (ingresos-egresos), sólo es necesario incluir a una como representante de ellas ingreso total (tabla 2).

# **2.2. Cálculo automático versus cálculo manual**

Cuando se habla de cálculo automático, nos referimos a las operaciones que se trabajaron desde el paquete SPSS versión 8.0, y por cálculo manual, las que los trabajadores sociales realizaron sin auxilio de algún programa al momento de aplicar el ESE a los usuarios.

# **2.2.1. Ingreso familiar**

El ingreso familiar se refiere al total de ingresos que obtienen los distintos aportadores económicos.

Se construyó por computadora la variable denominada "puntaje de ingreso familiar", a través de relacionar el ingreso total (por rango) contra el número de integrantes de la familia, lo que en comparación con el cálculo manual arrojó las siguientes diferencias: Puntaje total automático – Puntaje total manual y la diferencia en promedio fue de: -0.86, por lo que se presume se clasificó un punto por arriba de lo debido a los usuarios, (tablas 3 y 4). El error de captura es menor al 1% (0.39%, generado 27 casos de error en la captura). La concordancia fue de 84.34%. La diferencia entre los puntajes de las medias es de -0.86 (esta diferencia no es muy grande, sin embargo es significativa) p= 0.000, aplicando una prueba de t pareada.

El promedio de cálculo manual de puntaje por ingreso fue de 13.73 puntos, mientras que el del cálculo automático fue de 12.86 puntos, por lo que a primera vista parece que son semejantes y al comparar las medias la diferencia entre los puntajes fue también de -0.86; sin embargo, esto no significa una correcta asignación en el caso de esta variable puesto que al realizar la prueba t pareada se encontró una diferencia estadísticamente significativa (p=0.000), lo que muestra que existe una diferencia entre los grupos.

Esto indica que por cada 100 usuarios, 84 son clasificados de forma confiable; que 2 son clasificados por debajo de su categoría real, y 14 son clasificados por arriba de su categoría real; así, el puntaje manual clasifica con un punto de más en comparación con el automático y la mitad de la va-

riablilidad se encuentra concentrada en los primeros cuatro rangos.

#### **2.2.2. Puntaje egreso por alimentación**

El puntaje asignado al gasto en alimentación, se obtiene de forma manual por los trabajadores sociales, realizando una razón y proporción en la que el ingreso total es el 100% y el gasto en alimentación es a X; el porcentaje resultante se consulta con la tabla con la tabla correspondiente para asignar el puntaje.

Se trabajó el cociente del gasto por alimentación entre el ingreso total para obtener el puntaje asignado (cálculo automático), mismo que fue contrastado contra el puntaje resultado del cálculo manual, y cuyo resultado fue una concordancia de 92.45%<sup>3</sup>, (tablas 5 y 6). Los usuarios del INER gastan en promedio 63.6% de su ingreso total en alimentación. La diferencia entre los puntajes es de –0.046 (observar que esta diferencia no es muy grande,  $sin$  embargo es significativa  $p = 0.000$ , aplicando una prueba de t pareada.

El promedio del cálculo manual de puntaje por alimentación fue de 2.91, mientras que el automático fue de 2.87, por lo que a primera vista pareciera que son semejantes. Al comparar las medias la diferencia entre los puntajes fue (-0.046), pero esto no significa una correcta asignación en el caso de esta variable porque se encontró una diferencia estadísticamente significativa entre los grupos (p=0.000). Este resultado muestra que por cada 100 usuarios, 92 son clasificados confiablemente, tres se clasifican por debajo de su categoría real; y cinco son clasificados por arriba de su categoría real.

# **2.2.3. Cuatro variables cualitativas ponderadas**

Las últimas variables ponderadas en el estudio socioeconómico 2000-2001 fueron:

- 1. Lugar de residencia, cálculo automático vs cálculo manual: No se pudo trabajar en virtud de que el instrumento 2000-2001 no contó con un rubro específico para la suma entre el área geográfica y zona de ubicación.
- 2. Estado de salud, cálculo automático vs cálculo manual: Se encontró una concordancia de 99.9%.
- 3. Vivienda, cálculo automático vs El error de captura fue de  $0.3\%$  (21 casos).  $\qquad \qquad$  cálculo manual: No contó con el ru-

#### **INVESTIGACIÓN**

bro especificado para la suma entre zona de ubicación, tipo de vivienda, tenencia, servicios públicos, material de construcción, número de habitaciones y número de personas por dormitorio.

- 4. Ocupación, cálculo automático vs cálculo manual: Se encontró una concordancia de 64.5%, lo que indica la existencia de algunos problemas tales como:
	- Falta de claridad en la tabla de clasificación de ocupaciones porque se da la posibilidad de ubicar una ocupación en más de un rubro y obtener puntajes diferentes, por ejemplo un profesionista, puede ser clasificado como un empleado o como un ejecutivo.
	- El catálogo no resuelve todas las dudas que se tienen para identificar a la variable "ocupación".
	- Escasa capacitación en el uso de la tabla de clasificación y el catálogo auxiliar.

Los que se encuentran por encima de la diagonal fueron usuarios con una clasificación automática que detecta el hecho de que la trabajadora social los clasificó con menor categoría (tablas 7 y 8). La diferencia entre los puntajes es de 0.44, esta diferencia no es muy grande, sin embargo es significativa, p= 0.000.

El promedio de puntaje por ocupación calculada manualmente fue del 4.6 mientras que el cálculo automático arrojó un puntaje de 5, por lo que a primera vista pareciera que son semejantes y al comparar la diferencia de medias entre los puntajes fue próxima a cero, sin embargo, esto no significa una correcta asignación en el caso de esta variable, porque al realizar la prueba t pareada se encontró una diferencia estadísticamente significativa de p=0.000 entre los grupos. De cada 100 usuarios sólo son clasificados correctamente 65, por debajo de su categoría real 28 y por arriba de su categoría real se clasificó a tres.

#### **2.3. Clasificación socioeconómica**

Se trabajó la clasificación con cálculo automático vs cálculo manual, encontrando una concordancia de 66.1%, lo que indica que se está clasificando por abajo o por arriba al 33.9% de los usuarios del INER. Esto es, de 9 personas se clasifica correctamente a 6, (tabla 9). Las cuotas de recuperación de la clasi-

ficación 6 deben recabar el 100% de los costos de atención. La diferencia entre los puntajes es de 0.09, esta diferencia no muy grande es significativa p= 0.000. El promedio del cálculo manual de puntaje total fue del 2.4 mientras que el del cálculo automático fue de 2.3 y la diferencia entre los puntajes fue 0.09; esta diferencia es estadísticamente significativa p=0.000. De cada 100 usuarios son clasificados correctamente 66, por debajo de su categoría real 11 y por arriba 23.

## **Resultados**

# **2.4. Estadísticas descriptivas**

En la tabla 10, se muestran las estadísticas descriptivas de estas seis variables. Esta tabla permite interpretar de manera sintética las características de la población de estudio a través de los puntajes obtenidos con las seis variables ponderadas.

- **1. Puntaje de ingreso familiar.** Dado que su promedio es de 12.86, indica que las características de la población usuaria del INER, se encuentran:
	- Personas con ingreso mensual de \$1,211.50 a \$1,816.75, con de tres a cuatro integrantes de la familia.
- Personas con ingreso mensual de \$1,817.75 a \$3,028.25, con de cinco a seis integrantes de la familia.
- Personas con ingreso mensual de \$3,029.25 a \$4,845.00, con de siete a ocho integrantes de la familia.
- Personas con ingreso mensual de \$4,846.00 a \$6,661.75, con más de nueve integrantes en la familia.
- El promedio de ingreso mensual por familia es de \$3,111.78, con una media de número de integrantes de 3.99, es decir de 4 personas por familia, por tanto:
- Son usuarios con un ingreso per cápita mensual de \$777.94 o de manera semejante \$26 diarios (tablas 10 y 11).
- **2. Puntaje por alimentación.** Para alimentación, el rango fue de 0 a 10 puntos y el promedio se ubica en 2.87, indica que los usuarios del INER emplean aproximadamente el 63.65 % de su ingreso en alimentación, lo cual los ubica en el puntaje dos de la tabla de puntos porcentaje del gasto por alimentación.
- **3. Puntaje por ocupación.** Para ocupación, el rango fue de 0 a 10 puntos, y el promedio obtenido se ubicó en 5.04, lo que indica que la mayor parte de los usuarios del INER son trabajadores de los servicios personales, servicios de protección y seguridad, vendedores de comercios y mercados y demostradores.
- **4. Puntaje por vivienda.** Para vivienda, el rango fue de 0 a 18 puntos, y el promedio obtenido se ubicó en 9.80, lo que indica que la mayor parte de los usuarios del INER posee por lo menos tres de las siguientes características: vive en una casa propia, con cuatro servicios públicos, construcción de la vivienda de mampostería, promedio tres personas por dormitorio con de una a dos habitaciones, tipo departamento o casa popular.
- **5. Puntaje por lugar de residencia.** El promedio para lugar de procedencia fue de 4.17; es de considerar que el 54% de los usuarios vive en la zona urbana del Distrito Federal o proviene del Estado de México de zona urbana o del Distrito Federal de la zona suburbana.
- **6. Puntaje por el estado de salud.** El promedio para puntaje por el esta-

do de salud fue de 0.90, por lo que se presume que por lo general existe una persona enferma por familia.

#### **2.5. Explicación de puntaje actual por un modelo de regresión**

Se realizó la asignación del puntaje a las variables involucradas para su cálculo, resultando un rango en el puntaje total de tres a 98 puntos, con una media y desviación estándar de 35.64 y 15.43 puntos, respectivamente.

Para conocer la participación individual de cada una de las seis variables que intervienen en la calificación obtenida, se realizó un modelo de regresión lineal univariado y múltiple (tabla 12).

El modelo describe el comportamiento de las variables que se han considerado como representativas del ESE 2000-2001, pero como inicialmente se comentó, no indica que sean las mejores ni las únicas.

En el siguiente apartado se presentará el modelo construido con base a criterios estadísticos que pudiera ser la pauta de aproximación a la construcción de un nuevo modelo.

#### **3. Propuesta de modelo para el estudio socioeconómico**

Salvo en el puntaje total por cuestionario se procedió a generar un modelo de regresión múltiple donde la variable respuesta fue el puntaje total y las variables explicativas serían la mayor cantidad de variables incluidas en el cuestionario, en el que se cuide el cumplimiento de los supuestos del modelo, que se comentarán en cada etapa del proceso.

# **3.1. Clasificación de variables cualitativas y cuantitativas**

En la primera parte del análisis se incluyeron las siguientes variables:

- Variables cualitativas.- Lugar de nacimiento, sexo, nacionalidad, estado civil, ocupación (condición de actividad), lugar de procedencia, teléfono (dispone de él), derechohabiente (dispone de servicio médico, vive el padre, vive la madre, vive el cónyuge, tipo de vivienda, material de construcción, zona de ubicación, material de construcción, zona de ubicación, vivienda (tenencia), delegación, parentesco, y tipo de paciente.
- Variables cuantitativas.- Edad, escolaridad, referencia, ingreso del jefe

de familia, ingreso de los hijos, otros ingresos, total de ingreso, egreso por alimentación, egresos por vivienda, egresos por servicios, otros egresos, egreso total, número de integrantes en la familia, número de servicios públicos, número de personas por dormitorio y número de enfermos.

# **3.2. Tratamiento de variables cualitativas**

El procedimiento a seguir para seleccionar las variables cualitativas del ESE fue:

- Analizar cada una de las variables para determinar si compartían algún patrón o si eran independientes.
- Realizar tablas de contingencia y evaluar el valor de X2 de todas ellas.
- Eliminar a las que poseían una clara dependencia.
- Revisar la representatividad de cada una de ellas, ya que mientras unas fueron contestadas en su totalidad, otras lo hicieron parcialmente<sup>4</sup>.

<sup>4</sup> El caso extremo se dio en las variables exposicionales o factores de riesgo, que en ocasiones fueron respondidas por sólo tres personas (murciélagos), sin alcanzar siquiera el 0.01% de respuesta.

Bajo estos criterios quedaron como representantes de las variables cualitativas con opción de quedar incluidas en el modelo las siguientes:

- i. Sexo (masculino)
- ii. Estado civil
- iii. Condición de actividad (población económicamente activa)
- iv. Derechohabiente
- v. Referencia
- vi. Disponibilidad de servicios públicos en la vivienda
- vii. Disponibilidad de servicio médico
- viii. Tipo de tenencia de la vivienda (vivienda propia)
- ix. Material de construcción (construcción de mampostería)
- x. Viven padre y madre

Aunque entre las variables tipo de tenencia y material de construcción se encontró que existe dependencia.

#### **3.3. Tratamiento de variables cuantitativas**

A continuación se expone el tratamiento que se siguió para seleccionar las variables cuantitativas que podrían incluirse en el modelo:

- Se cuidó el supuesto de independencia revisado por medio de la correlación de Pearson, para verificar la posible dependencia entre variables cuantitativas y evitar la redundancia, además de los gráficos de dispersión y de caja (boxplot), para visualizar la posible asociación entre la variable de respuesta y la variable explicativa.
- Se crearon nuevas variables a partir de las captadas en el cuestionario para agregarlas al modelo y poder explicarlo mejor, como en el caso de algunas variables cualitativas, en donde para ser incluidas se procedió a transformarlas para convertirlas en variables dicotómicas (presencia o ausencia de la característica).

#### **3.4. Selección de variables a considerar en el modelo propuesto**

Se incluyeron en la propuesta del modelo de regresión las siguientes variables: sexo forma de codificación (masculino = 1; femenino = 0)  $0 - 1$ ; edad (continua) 0 a 99 años; estado civil (variables dummy para los dos principales estados civiles: soltero y casado) 0 – 1 y 0 – 1; escolaridad (analfabeta, alfabeta y menores = 0; primaria = 1;

secundaria = 2; bachillerato = 3; licenciatura = 4; posgrado = 5)  $0 - 5$ ; condición de actividad (población económicamente inactiva = 0; población económicamente activa = 1)  $0 - 1$ ; dispone de servicio médico (dispone de servicio de médico = 1 ; no dispone de servicio médico = 0) 0 – 1; referencia (iniciativa propia = 0; 1er nivel = 1;  $2^{\circ}$ nivel = 2; 3er nivel = 3;)  $0 - 3$ ; clasificación de ingresos (en rangos de salario mínimo mensual) 1 – 10; número de integrantes en la familia, número consecutivo 1–13; número de habitaciones en el hogar  $(1 y 2 = 0; 3 y 4 = 2; 5 6)$ más = 3) 0, 2 y 3; número de servicios públicos en la vivienda (0 y 1 = 0; 2 =  $1; 3 = 2; 4 \text{ ó más} = 30 - 3;$  vive padre y vive madre  $(0 = no$  vive ninguno;  $1 =$ vive alguno;  $2 =$  viven ambos)  $0 - 2$ .

## **4. Propuesta de modelo final**

Se construyeron dos diferentes modelos, el primero por el método enter (inclusión de todas las variables), el segundo por el método forward (inclusión de sólo las variables explicativas), mismos que a continuación se describen:

## **4.1. Modelo con todas las variables (método** *enter***)**

Se generó un modelo por el método *enter* que consideró 13 variables explicativas, que resultaron de la depuración comentada anteriormente. Este modelo posee una r² del 0.913 (tabla 13).

Aparecen dos variables poco significativas: estado civil: casado 0.509; edad: 0.462; por lo que se espera que no se incluyan en el modelo con el método *forward*.

# **4.2. Método forward**

El método *forward* elige de manera automática las variables que incluirá una a una (tabla 14):

• Modelo 6.- Explica el 91.1% de la variabilidad de los datos; en él se incluyen las siguientes variables: clasificación de ingreso, número de miembros de la familia, puntaje por servicios públicos en la vivienda, número de habitaciones, condición de actividad y dispone de servicio médico.

Se consideraron trece variables en el modelo (siendo excluidas dos hasta el modelo final; grupo de edad y casado).

# **5. Aplicación del modelo propuesto**

El modelo 6 explica el 91.1% de la variabilidad de los datos; en él se incluyen

las siguientes variables: clasificación de ingreso, número de miembros de la familia, número de servicios públicos en la vivienda, número de habitaciones en la vivienda, condición de actividad y dispone de servicio médico.

# **Ejemplo 1 (cálculo de mínimo)**

Considerando a una persona con ingreso clasificado en el nivel 1, número de miembros de la familia de trece, número de servicios públicos en la vivienda 0, número de habitaciones en la vivienda 1, condición de actividad 0, y dispone de servicio médico 0, se tendría:

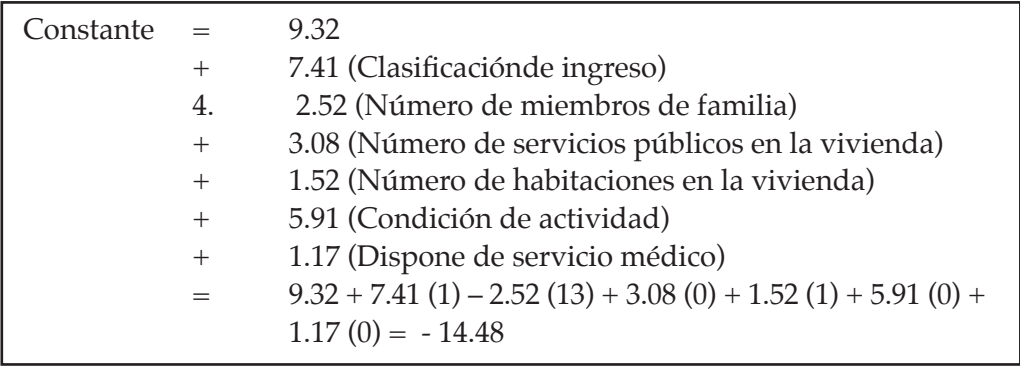

El mínimo obtenido es de - 14

# **Ejemplo 2 (cálculo de máximo)**

Considerando a una persona con ingreso clasificado en el nivel 10, número de miembros de la familia de uno, número de servicios públicos en la vivienda tres, número de habitaciones en la vivienda cinco, condición de actividad uno y dispone de servicio médico uno, se tendría:

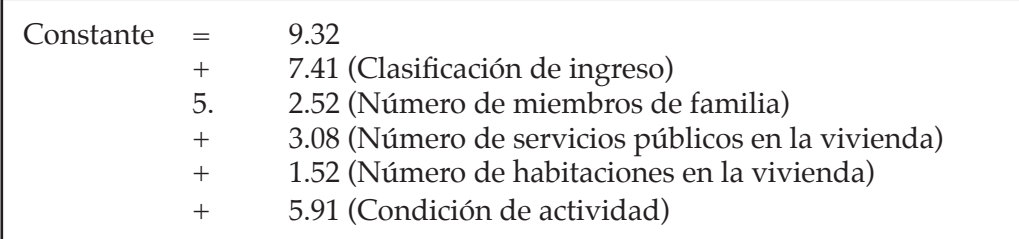

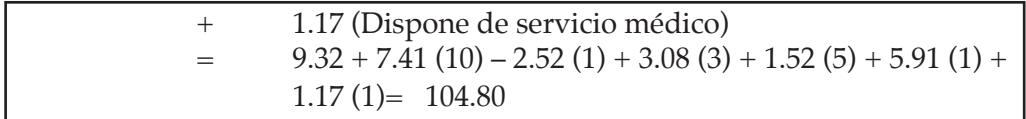

El nivel máximo obtenido es de 14

Se puede observar que el modelo uno propone la clasificación del salario mensual como el más importante, explicando el 78.1% de los datos, así como también que hasta el modelo cinco, ya no se tiene considerable ganancia en la explicación de los resultados (r2= 0.91).

No obstante la poca ganancia en los demás modelos (del 6 al 11), los estimadores: soltero, escolaridad, género, viven los padres y lugar de referencia siguen siendo significativos.

#### **6. Modelo con bases integradas de variables ponderadas**

No fue posible unir las bases 1998- 1999 con la de 2000-2001, en virtud de que existió diferencia entre las variables ponderadas, por lo que al no existir semejanza, fue imposible unirlas.

## **6.1. Comparación de modelos con variables ponderadas**

En la tabla Nº 16, se registran las variables ponderadas para los modelos 1998-1999 versus 2000-2001.

# **7. Comparación de propuesta de modelos**

Como se mencionó anteriormente, este modelo explica el 90.4% de la variabilidad de los datos, en él se incluyen las siguientes variables: clasificación de ingreso, número de miembros de la familia, número de servicios públicos en la vivienda y número de habitaciones en la vivienda.

# **8. Comparación de ponderadores de dos modelos**

El modelo propuesto respeta el puntaje asignado por el método anterior (clasificación por puntajes), porque ha sido la base para elegir a las variables que mejor se ajusten a estos puntajes (tabla 17).

Ingreso per cápita versus ingreso y número de integrantes en la familia son manejadas de manera muy diferente en ambos casos: mientras que el modelo 1998-1999 propone una tabla de clasificación, el modelo nuevo otorga puntos de manera independiente;

#### **INVESTIGACIÓN**

el ingreso da siete puntos X cada nivel de clasificación independientemente del número de personas en la familia, y ésta última variable asigna puntos también de manera independiente, agregando dos puntos por integrante del 1° al 13°.

Vivienda y número de servicios en la vivienda son variables parecidas pero no idénticas: en el caso de vivienda 1998-1999, la variable se puntuaba con la participación de cinco ponderadores (tipo de vivienda, servicios públicos en la vivienda, material de construcción, zona de ubicación y número de personas por dormitorio); en la del modelo propuesto 2000-2001, fue seleccionada desde el análisis de tablas y asociación por X2, y quedó como representante de las cinco mencionadas anteriormente.

La variable gasto en alimentación fue descartada por mostrar una fuerte asociación con la variable ingreso, lo que significaba redundancia en el modelo.

Para el modelo anterior, las variables número de enfermos en la familia y lugar de procedencia fueron variables ponderadas, en el modelo actual no fueron significativas. En cambio, apareció como una variable ponderada condición de actividad (población económicamente activa o inactiva).

#### **Conclusiones**

Fue con base al puntaje establecido de manera arbitraria originalmente, que existió la posibilidad de detectar las variables con su ponderador.

Es uno de los primeros ejercicios de evaluación que se realizan, por lo que es muy importante ya que los resultados que se han obtenido identifican las variables ponderadas de mayor peso y consistencia en el INER.

Fue el proceso mismo de la investigación el que llevó a la evaluación antes de realizar la estimación de la validez y confiabilidad del instrumento.

Cuando se tuvo una base de datos de un poco más de 13,000 usuarios (1998-1999), se contempló la necesidad de evaluar nuestros procedimientos para proponer cuáles serían las variables sobre las que se trabajaría el test–retest.

El modelo 2000-2001 aplicado actualmente en el INER es acumulativo de puntos, mientras que los propuestos asignan una constante o puntaje inicial y de acuerdo a cada una de las

variables les agrega puntos o los resta de acuerdo con la tabla Nº 15 de coeficientes de correlación.

## **Alcances**

- 1) La instrumentación de una metodología que puede orientar a los trabajadores sociales hacia la construcción de sus propios modelos de evaluación.
- 2) Los resultados proporcionan una estimación del nivel socioeconómico más precisa, porque parten de un puntaje inicial y agregan o sustraen el equivalente a variables ponderadas calculadas estadísticamente.
- 3) Los modelos aproximan al descubrimiento de la consistencia y validez del ESE, que es el último objetivo del estudio.
- 4) La validez y confiabilidad legitimará al ESE como un instrumento capaz de valorar con equidad a los usuarios.

La sistematización de la información del ESE ha sido fundamental para iniciar la construcción teórica del trabajo social.

# **Limitaciones**

- 1) El ESE es un instrumento en donde convergen: la habilidad y sensibilidad para aplicar con precisión el instrumento por parte del entrevistador; la disposición, características, necesidades y percepción del entrevistado hacia la clasificación socioeconómica; así como las normas y políticas de la institución, por lo que se hace especialmente difícil la valoración objetiva y equilibrada por parte de los trabajadores sociales, dados los diversos intereses que intervienen en el proceso.
- 2) Se trata de un instrumento cuyas variables cuentan con niveles de medición desde nominales cualitativas, hasta de razón, por lo que su evaluación, búsqueda de validez y confiabilidad constituyen un reto.
- 3) El ingreso se sigue mostrando, hasta el momento, como la variable ponderada de mayor peso para la asignación de la clasificación, sin embargo, es una de las más difíciles de obtener con veracidad, en razón, por una parte, del alto porcentaje de usuarios que laboran en la economía informal y en consecuencia no cuentan con un comprobante de ingreso y, por la otra, el porcenta-

je de la población de proveedores económicos que teniendo más de un empleo, sólo reportan uno de ellos.

## **Sugerencias**

- Continuar con el análisis de los resultados de la evaluación del estudio socioeconómico, en un proceso de reingeniería constante que permita aspirar al mejoramiento de la calidad de nuestro servicio.
- Se sugiere replicar este estudio en el Instituto Nacional de Ciencias Médicas y de la Nutrición *Salvador Zubirán* con el objeto de detectar:
	- o Si las variables ponderadas son consistentes
	- o Si los modelos son consistentes
	- o En caso de que las variables ponderadas de los modelos sean consistentes, se podrían establecer como la norma para aplicar en el resto de los institutos,
	- o En caso de no serlo, podríamos exportar el método para que en cada uno de los institutos pudieran encontrarse sus propios ponderadores a partir de su propia realidad.
- De reconstruirse el ESE, se tomará en consideración lo siguiente:
	- o El instrumento deberá contener dos apartados:
		- a. Evaluación cuantitativa, buscando ajustar el modelo propuesto, sin eliminar el vigente hasta tener un constructo válido, confiable y estabilizado<sup>5</sup>.
		- b. Evaluación cualitativa en la cual el criterio profesional deberá ser aplicado para:
			- i. Proteger y asegurar el acceso a los servicios de salud de los pacientes con pobreza y pobreza extrema
			- ii. Evitar la pauperización de los usuarios en los casos de enfermedades crónicas, degenerativas y terminales, que implican tratamientos costosos y estancias prolongadas. **ts**

# **Bibliografía**

Blalock, HM, *Estadística Social*, 1ª reimpresión. Fondo de Cultura Económica, México, 1981.

 $\frac{5}{5}$  Se replicará con test – retest para buscar validez y confiabilidad.

- Briones, G, *Métodos y Técnicas de Investigación para las Ciencias Sociales,* 2ª ed., Trillas, México, 1990.
- Covo, ME, *Conceptos Comunes en la Metodología de la investigación Sociológica*, UNAM-IVS, México, 1973.
- Garde, JA, *Políticas Sociales y Estado de Bienestar en España*, Trotta, España, 1999.
- Hernández, SR, CC Fernández y LP Baptista, *Metodología de la Investigación*, McGraw-Hill Interamericana, Colombia, 1997.
- Kerlinger, F, *Investigación del Comportamiento*, 2ª ed., McGraw-Hill, México, 1988.
- Leyes y Códigos de México, *Constitución Política de los Estados Unidos Mexicanos*, 133ª ed., Porrúa, México.
- Martínez Stack, J. *Material para curso taller Elaboración, aplicación y análisis de instrumentos de medición en ciencias sociales*. México: no publicado, 1996.
	- 1. Nunnally JC, *Teoría Psicométrica*. México: Trillas, 1987.
	- 2. Payne M, *Teorías Contemporáneas del Trabajo Social*. Barcelona, España: Paidós, 1995.
	- 3. Pardo de VG, y Cedeño CM, *Investigación en Salud. Factores Sociales*. Bogotá Colombia: McGraw-Hill. Interamericana, S. A., 1997.
	- 4. Richmond ME, *Caso Social Individual*. Argentina: Humanitas, 1962.
	- 5. Zarzosa E. *Aproximación a la Medición del Bienestar Social*. España: Universidad de Valladolid, 1996.